- 13 ISBN 9787030106322
- 10 ISBN 7030106326

出版时间:2002-7

 $(2002-07)$ 

页数:311

版权说明:本站所提供下载的PDF图书仅提供预览和简介以及在线试读,请支持正版图书。

## www.tushu000.com

 $2004$ 

Undows 2000 Unteract Mindows 2000 Unteract

**Interact** 

 $17$ 

 $2004$ 

 $(Windows2000)$ <br>
Trice  $2000$   $Windows2000$  $Windows 2000$  Office  $2000$ Office 2000

 $17$ 

)

 $\qquad \qquad \text{(Windows200)}$  )

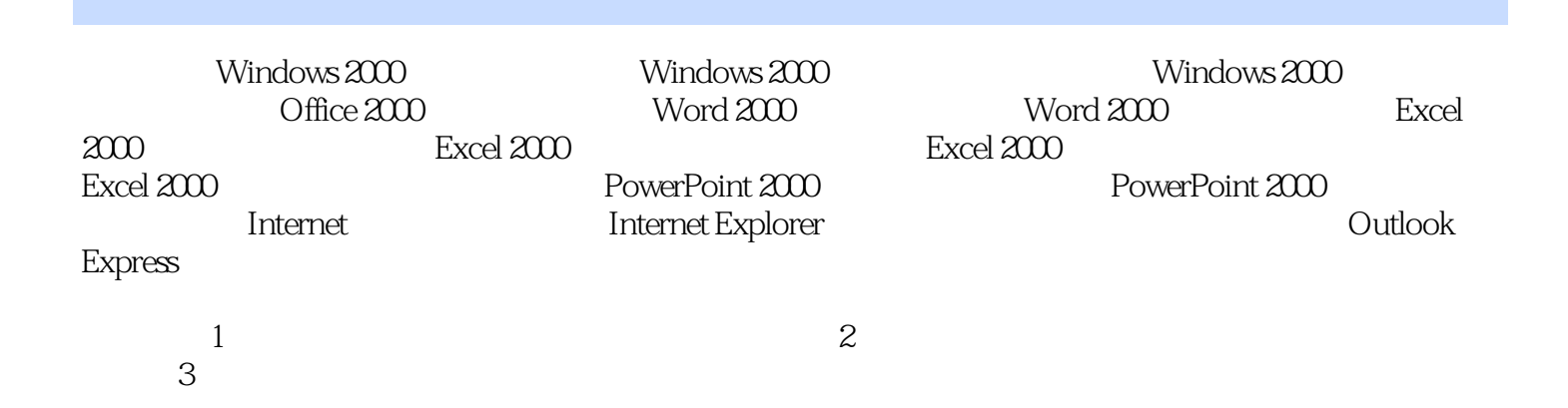

## 插图:(2)移动文件或文件夹的方法如下:①在"资源管理器"中,选定要移动的文件或文件夹,  $\frac{a}{1}$  ,  $\frac{1}{41}$  ,  $\frac{41}{1}$  ,  $\frac{a}{1}$  ,  $\frac{a}{1}$  ,  $\frac{a}{1}$  ,  $\frac{a}{1}$  ,  $\frac{a}{1}$  ,  $\frac{a}{1}$  ,  $\frac{a}{1}$  ,  $\frac{a}{1}$  ,  $\frac{a}{1}$  ,  $\frac{a}{1}$  ,  $\frac{a}{1}$  ,  $\frac{a}{1}$  ,  $\frac{a}{1}$  ,  $\frac{a}{1}$  ,  $\frac{a}{1}$  ,  $\frac$  $\mathfrak{p}_1$ . The contract of  $\mathfrak{q}_2$  , and  $\mathfrak{p}_3$  are  $\mathfrak{p}_4$  and  $\mathfrak{p}_5$  are  $\mathfrak{p}_6$  and  $\mathfrak{p}_7$  are  $\mathfrak{p}_7$  and  $\mathfrak{p}_8$  are  $\mathfrak{p}_7$  are  $\mathfrak{p}_8$  and  $\mathfrak{p}_7$  are  $\mathfrak{p}_8$  are  $\mathfrak{p}_7$   $\frac{1}{2}$  a  $\frac{1}{2}$  a  $\frac{1$  $3$ " ", " ", " ", " Del "

除"对话框,如图1.43所示,单击"是"按钮,即将文件或文件夹删除。在"资源管理器"中可以直  $\ddot{a}$  , and  $\ddot{b}$  , and  $\ddot{c}$  is the shirt  $\ddot{b}$   $\left(\text{Windows2000}\right)$ 

本站所提供下载的PDF图书仅提供预览和简介,请支持正版图书。

:www.tushu000.com